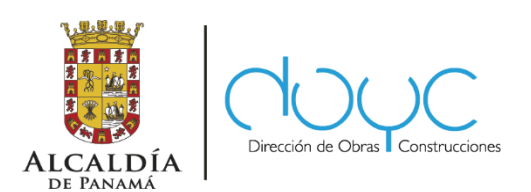

## **GUÍA PARA PERMISO DIGITAL DE OCUPACIÓN**

## **PASOS PARA SOLICITAR EL PERMISO DIGITAL DE OCUPACIÓN**

- 1. Ingresa a la página www.mupa.gob.pa entra en el enlace de Trámites en Línea/ Alcaldía Digital.
- 2. Inicie Sesión, en caso de no contar con usuario en Alcaldía Digital, deberá hacer clic en "regístrese ahora" una vez registrado con éxito podrá iniciar sesión.
- 3. Colocar sus datos de N° de Contribuyente y Contraseña.
- 4. Debe ir al menú de trámites y escoger Obras y Construcciones.
- 5. Dentro del listado de trámites en línea, seleccionar "Solicitud de Permiso de Ocupación"
- 6. Complete el formulario, inicie por el número de CONS de su proyecto, que cargará los campos de Datos del Proyectos, Datos del Constructor y Datos de Registro del Lote.
- 7. Seleccionar la Forma de entrega del proyecto (Acabado completo o en gris) y la categoría de Ocupación requerida.
- 8. Ir a Subir documentos y cargar todos los documentos requeridos, incluyendo el número de Certificado de Ocupación expedido por DINASEPI del BCBRP, una vez completado hacer clic en Aceptar.
- 9. Verificar la información de su solicitud de ocupación, desplegada por el sistema y seleccionar dentro de las tres opciones: Enviar, editar o Rechazar. Si todo está correcto hacer clic en Enviar.
- 10.Hacer clic en Aceptar en la alerta que notifica la creación de una nueva solicitud de Permiso de Ocupación, una vez aceptado es enviada su solicitud con un número de trámite y se programará la inspección de la misma.

## **NOTA:**

- En aquellos edificios que sobrepasa los 15 pisos, se deberá presentar la certificación emitida por la Universidad Tecnológica de Panamá (U.T.P)
- Consentimiento por escrito de los propietarios o prominentes compradores, de acuerdo con lo establecido en la Ley de P.H (Permiso de Ocupación en Gris)
- Cuando se presente la solicitud de ocupación de un inmueble y la edificación se encuentre sin terminar (acabados finales), el permiso de ocupación podrá ser otorgado, siempre y cuando se cuente con el consentimiento por escrito del o de los propietarios y de los promitentes compradores de dichas unidades, de acuerdo con los establecido en la Ley sobre el régimen de Propiedad Horizontal, aunado a los requisitos contenido en el Acuerdo 281-16, Artículo 76.
- LA EMPRESA CONSTRUCTORA O PROFESIONAL IDÓNEO RESPONSABLE, DEBERÁ REPARAR LOS DAÑOS OCASIONADOS POR LA EJECUCIÓN DE LAS OBRAS. ESTA OBLIGACIÓN INCLUYE LA REPARACIÓN DE CALLES, ACERAS, ÁREAS VERDES Y DE LOS SISTEMAS DE DRENAJE PLUVIALES, DE ALCANTARILLADO SANITARIO Y DE AGUA POTABLE
- Podrán solicitar Permiso de Ocupación Parcial, cuando el propietario y promitente comprador cumplan con las medidas de seguridad mínimas reglamentadas por la entidad competente y sus áreas comunes se encuentren terminadas
- Para centros comerciales, edificios industriales, locales comerciales, edificios de oficina, hoteles u obras concluidas sin acabados internos, podrá también solicitar permiso de Ocupación Parcial